<sub>Документ</sub> п**МИНИСТЕВСТВО НАМКИ** И ВЫСШЕГО ОБРАЗОВАНИЯ РОССИЙСКОЙ ФЕДЕРАЦИИ Информация**Выксунс**кий филиал федеральн<mark>ого государственного автономного образовательного</mark> **учреждения высшего образования «Национальный исследовательский технологический университет «МИСиС»** ФИО: Кудашов Дмитрий Викторович Должность: Директор Выксунского филиала НИТУ "МИСИС" Дата подписания: 15.12.2022 14:48:10

Уникальный программный ключ:<br>619b0f1 2999 124 ДДОЛДАМДАЭ ХДВ СРАКДСНА 619b0f17f7227aeccca9c00adba42f2def217068

решением Учёного совета

ВФ НИТУ МИСиС

от «31» августа 2020г.

протокол № 1-20

## Рабочая программа дисциплины (модуля) **Информатика**

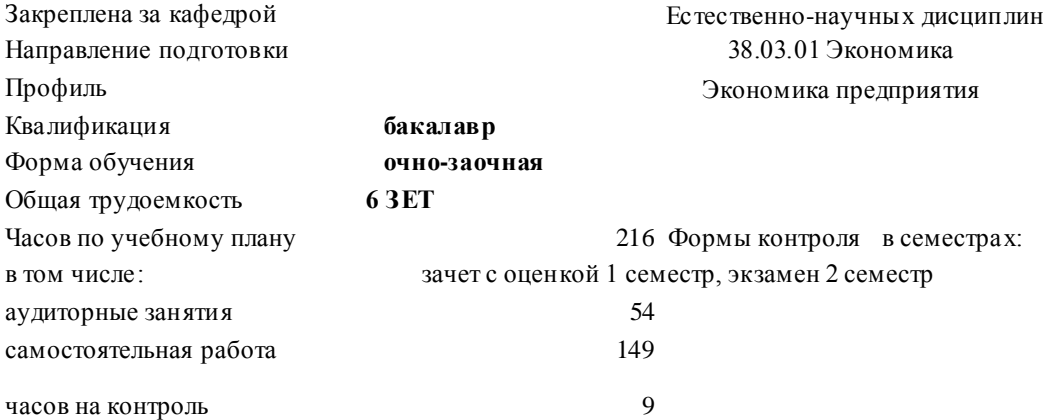

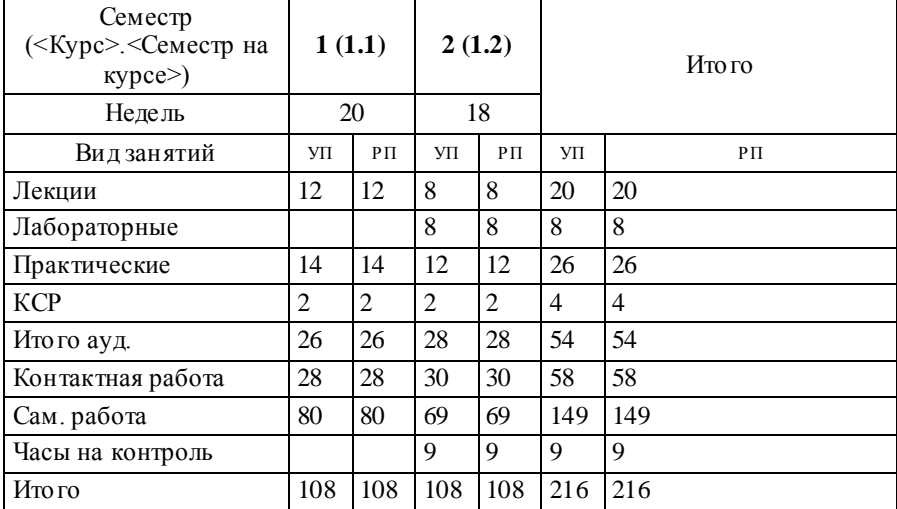

## **Распределение часов дисциплины по семестрам**

Программу составил(и): *к.т.н., Доцент, Мокрецова Л.О.*

## Рабочая программа

## **Информатика**

Разработана в соответствии с ОС ВО:

Самостоятельно устанавливаемый образовательный стандарт высшего образования Федеральное государственное автономное образовательное учреждение высшего образования «Национальный исследовательский технологический университет «МИСиС» по направлению подготовки 38.03.01 Экономика (уровень бакалавриата) (приказ от 02.12.2015 г. № 602 о.в.)

Составлена на основании учебного плана:

38.03.01 Экономика, ЭК-20 ОчЗ.plx Экономика предприятия, утвержденного Ученым советом ВФ НИТУ "МИСиС" 27.02.2020, протокол № 5-20

Рабочая программа одобрена на заседании кафедры

**Естественно-научных дисциплин** Протокол от 23.06.2020 г., №6

Зав. кафедрой к.т.н., доцент Мокрецова Л.О.

 $\blacksquare$ 

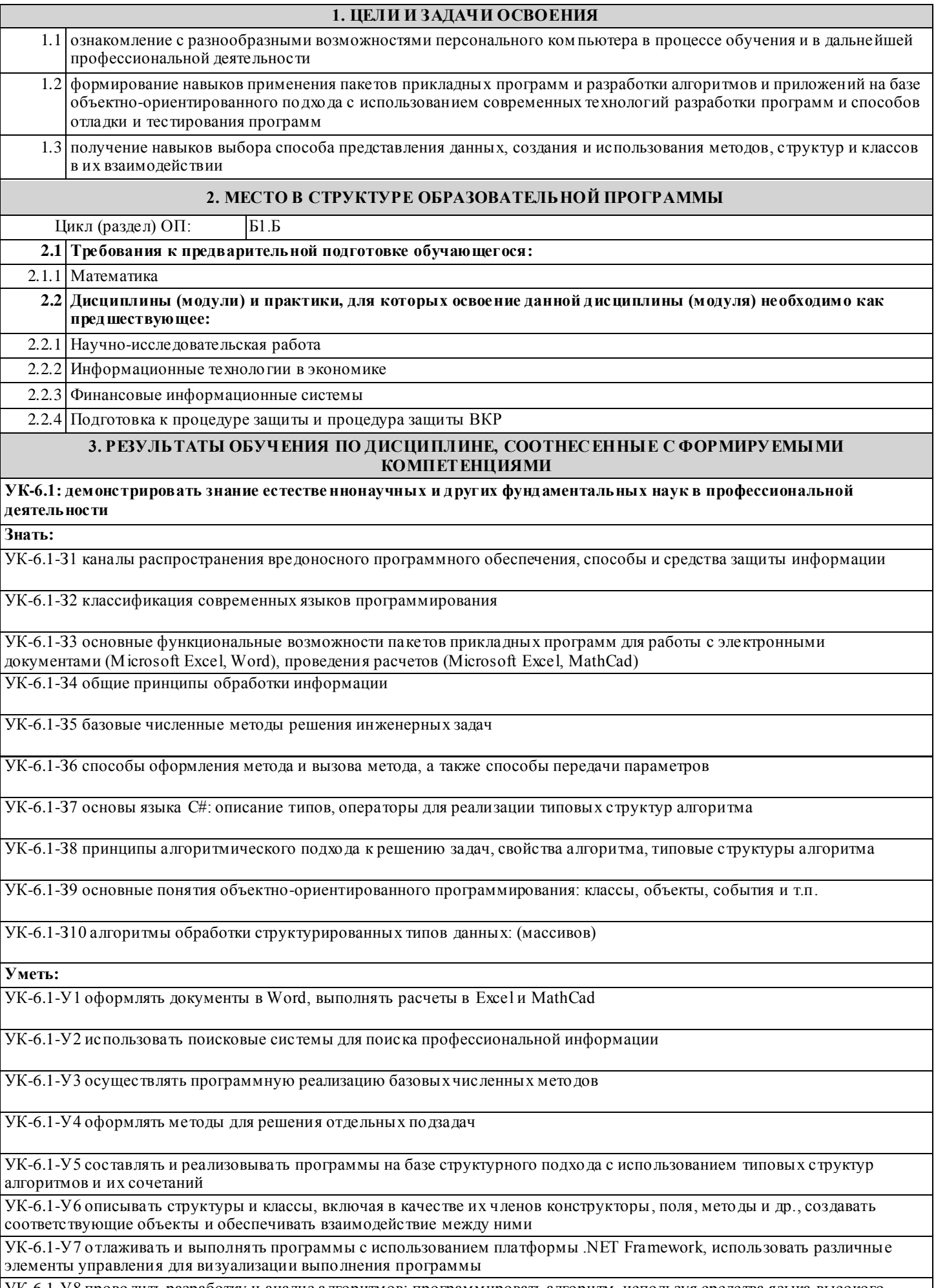

УК-6.1-У8 проводить разработку и анализ алгоритмов; программировать алгоритм, используя средства языка высокого уровня C#

٦

**Владеть:**

УК-6.1-В1 навыками подготовки, редактирования и форматирования текстов (Word), работы с электронными таблицами (Excel), проведения расчетов (Excel, MathCad)

УК-6.1-В2 навыками обмена информацией и данными через почтовые и коммуникационные сервисы

УК-6.1-В3 навыками разработки программ с использованием объектно-ориентированного подхода, навыками конструирования типов (классы, структуры), оформления методов, работы с файлами данных и использования экранных форм для визуализации выполнения программы

УК-6.1-В4 навыками использования и модификации типовых алгоритмов применительно к решению конкретных задач

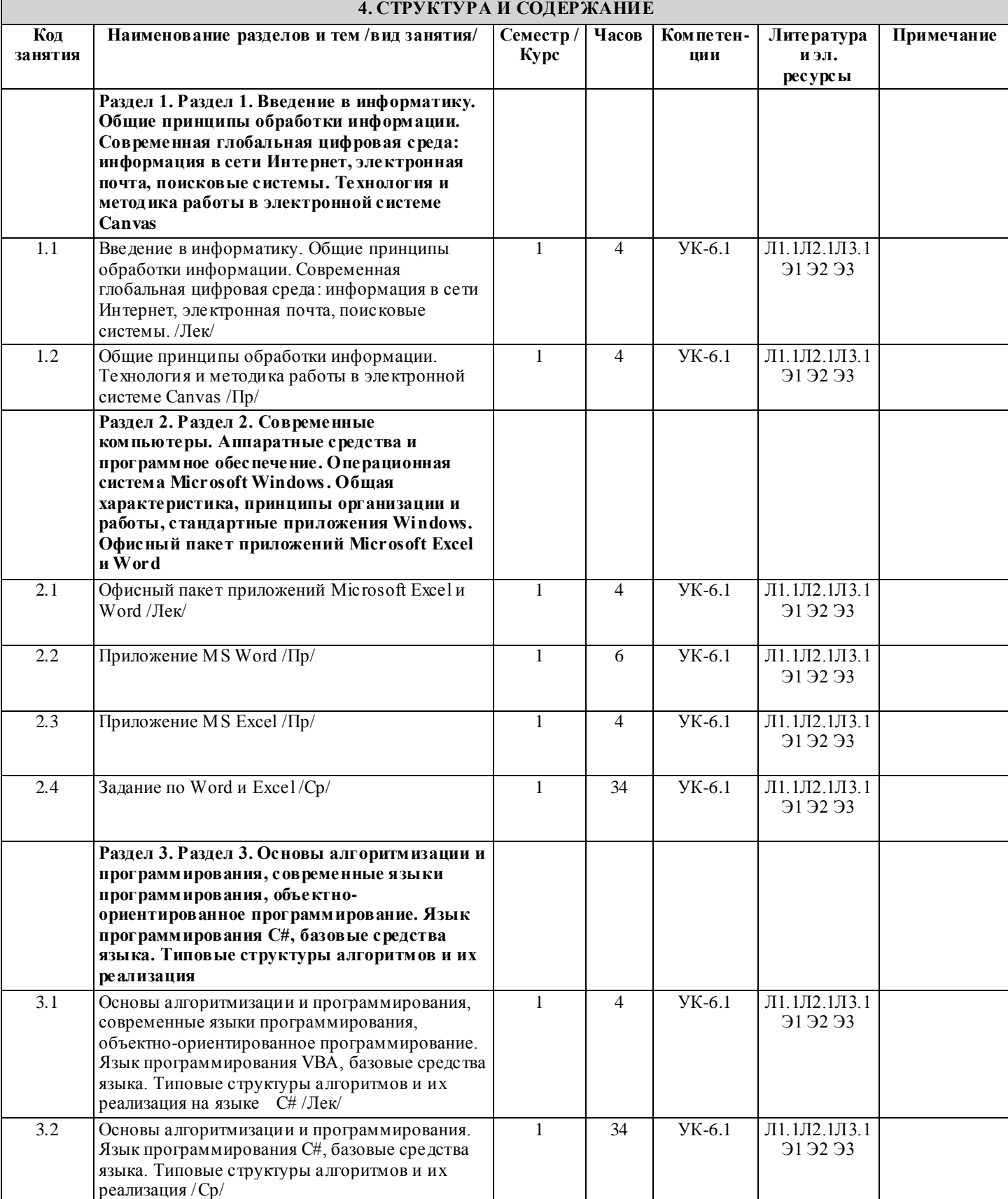

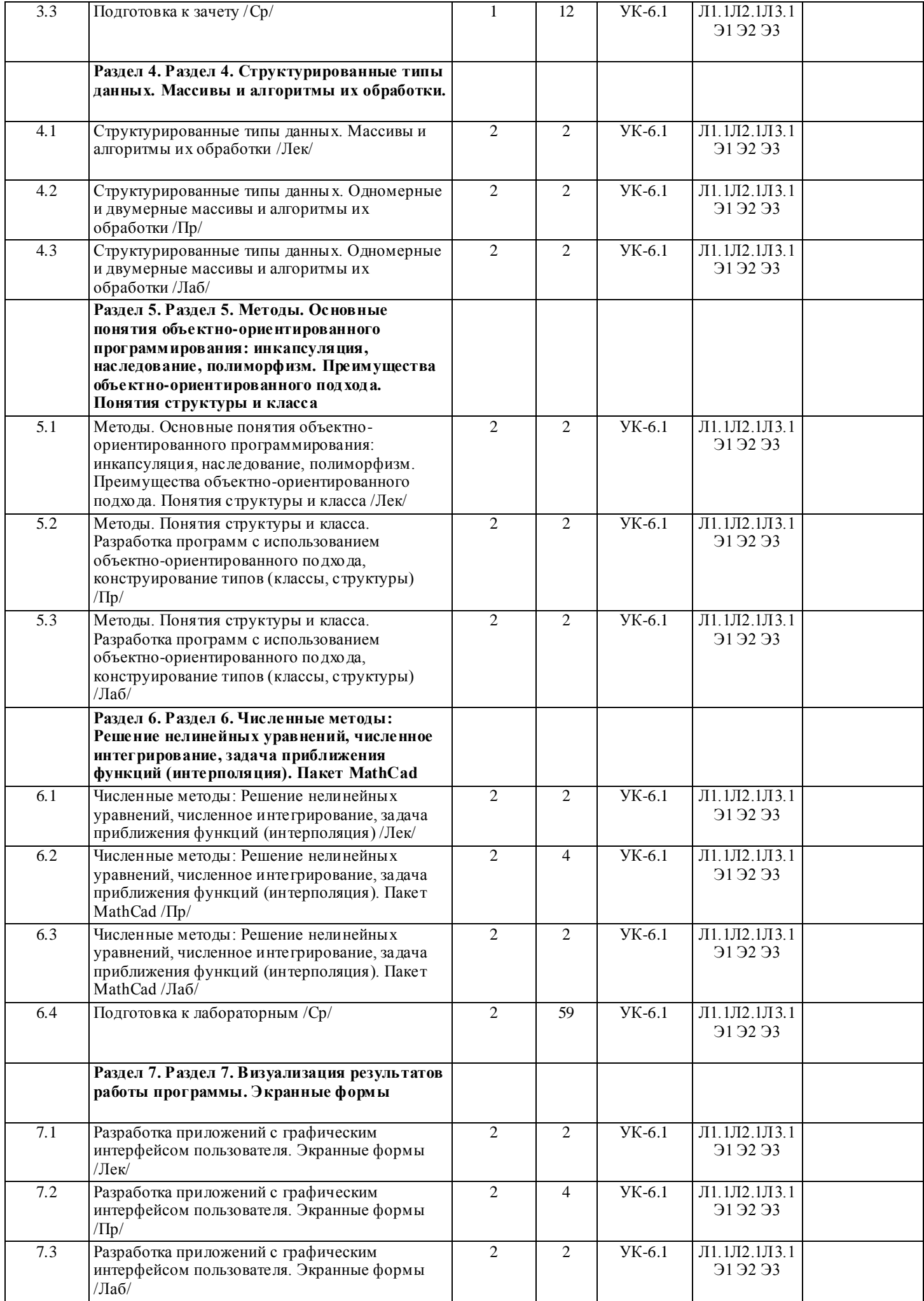

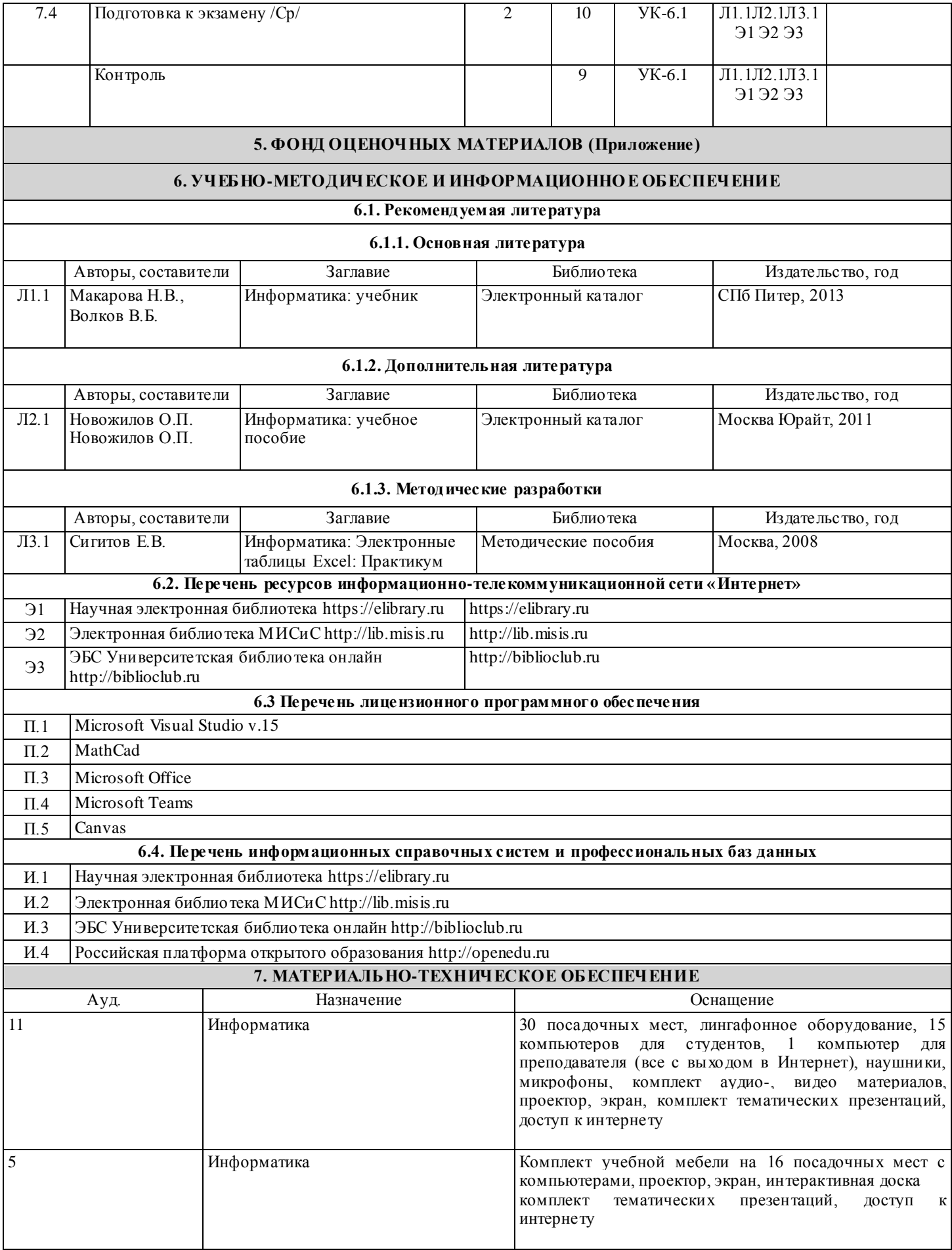

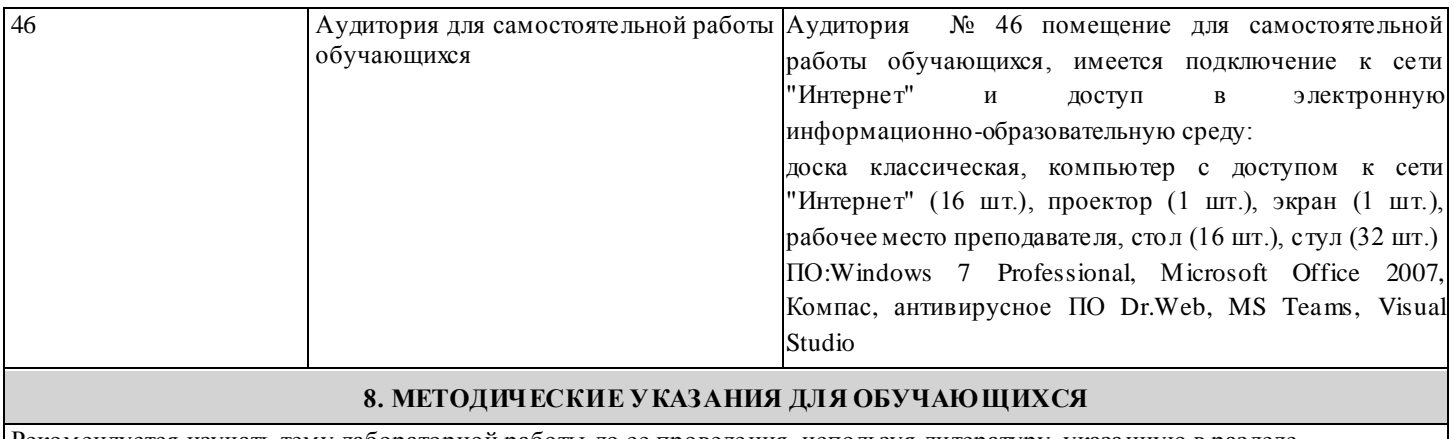

Рекомендуется изучать тему лабораторной работы до ее проведения, используя литературу, указанную в разделе Содержание